# **Целые неотрицательные числа**

## **Арифметические действия с целыми неотрицательными числами**

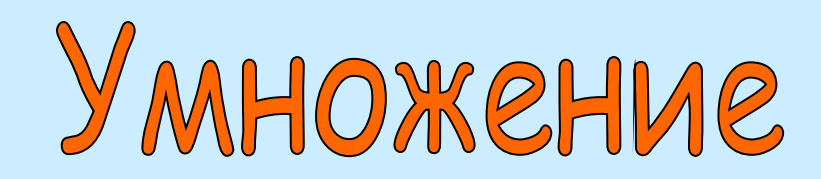

**Электронный конспект для студентов** 

**педагогических колледжей**

**Для продолжения работы щелкните мышкой по управляющей кнопке.**

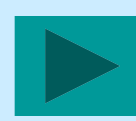

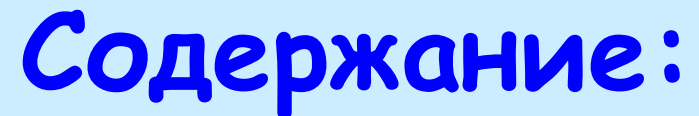

- **Понятие произведения целых неотрицательных чисел;**
- **Свойства умножения;**
- **Изучение умножения в начальном курсе математики.**

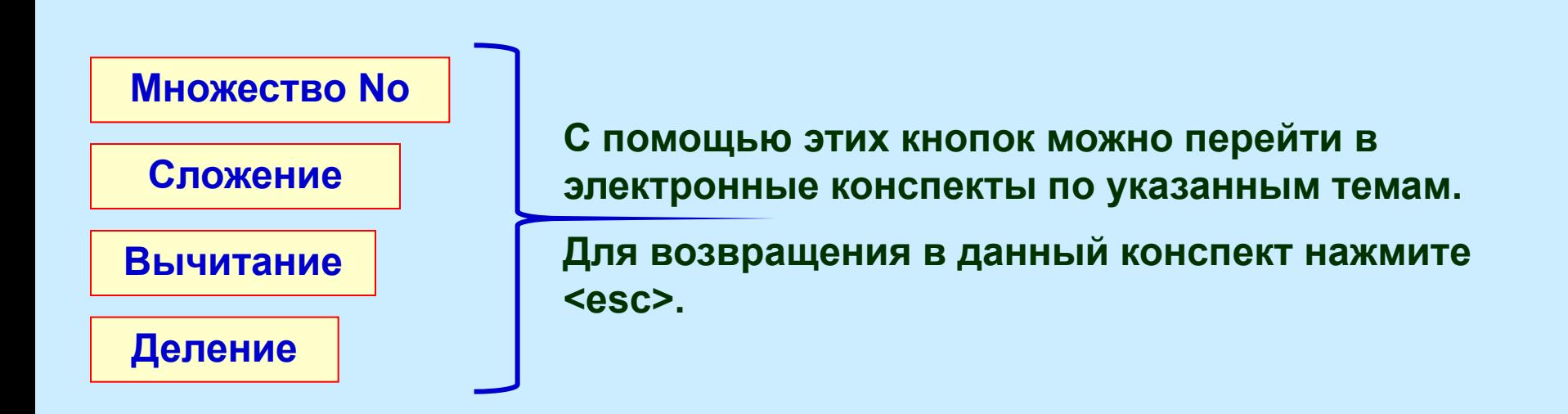

**Завершение работы**

**Для продолжения работы щелкните мышкой по соответствующей теме**

## Умножение целых неотрицательных чисел Возврат в оглавление

**Определение 11:** Произведением целых неотрицательных чисел **а** и **b** называется целое неотрицательное число с, которое является численностью декартова произведения множества **A** на множество **B**, где **n(A)**=a; n(B)=b.

 $a \cdot b = n(A \times B)$ 

Числа:  $a$  и  $b$  называются – множители, число  $c$  – произведение,

запись  $a \cdot b$  так же называется – произведение.

Определение 12: Действие, посредством которого находится произведение, называется умножением.

Данное определение соответствует представлению о числе как **количественной** характеристике множества, но не может являться основой методики изучения действия умножения в начальной школе. Смысл умножения дети усваивают, решая задачи на нахождение с ? лы одинаковых слагаемых. Например:

Трем кроликам раздали по 4 морковки каждому. Сколько морковок раздали?

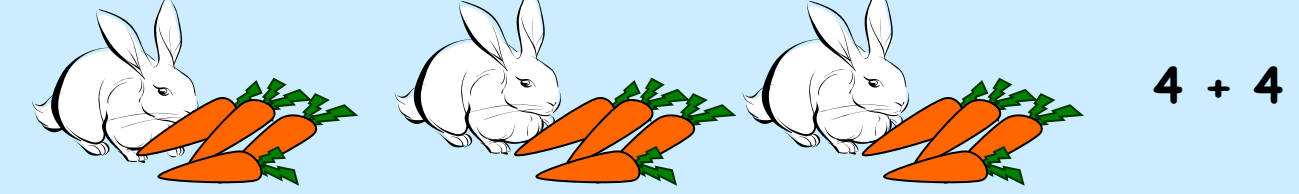

 $4 + 4 + 4 = 12$  (m)

Разбирая решение этой задачи, младшие школьники замечают, что все слагаемые данной суммы одинаковые, и учитель сообщает им, что решение этой задачи можно записать так:  $4 \cdot 3 =$ Число 4 показывает, какое слагаемое складывали, а число 3 - сколько таких 12 слагаемых взяли.

Продолжите предложение, чтобы проверить себя щелкните мышкой по кнопке с **«Зличатого при поев и в при первые инелините на видековетското боли банатно го в ранана.** 

#### Умножение целых неотрицательных чисел (продолжение)

Возврат в оглавление

данной задаче рассматриваются 3 равночисленных множества B морковок:  $n(A_1) = n(A_2) = n(A_3) = 4$ . Решая задачу, дети находят численность объединения множеств A<sub>1</sub>, A<sub>2</sub>, A<sub>3</sub>:

$$
n(A_1 \cup A_2 \cup A_3) = 4 \cdot 3 = 12
$$

Исходя из этого, понятие «произведение» можно определить так:

**Определение 13:** Произведением целых неотрицательных чисел **а** и **b** называется целое неотрицательное число с, которое является численностью объединения b непересекающихся множеств, численность каждого из которых равна а:

$$
1 \cdot b = n \left( A_1 \cup A_2 \cup A_3 \cup ... \cup A_n \right) b
$$

#### *D* МНОЖЕСТВ

По определению 13 нельзя найти произведение в особых случаях умножения

• умножение на 1, так как нельзя объединить 1 или • умножение на 0; сложение **рсть объединения** Так как определение 13 рассматривает произведени «сумма» равночисленных множеств, а объединение связано и действием то понятие «произведение» можно определить через понятие

Определение 14: Произведением целых неотрицательных чисел **а** и **b** называется целое неотрицательное число с, полученное по одному из следующих правил:

1. если  $b = 0$ , то  $a \cdot b = a \cdot 0 = 0$ ; 2. если  $b = 1$ , то  $a \cdot b = a \cdot 1 = a$ ;

3. если  $b > 1$ , то  $a + b = a + a + a + ... + a_1$ 

#### **слагаемых**

Продолжите бые длижение натроверимы себя делкните мышкой по кнопкам с В фордосомит Вриред воздению. Ще обыс продведата в себезществните мышкой по кнопке с 

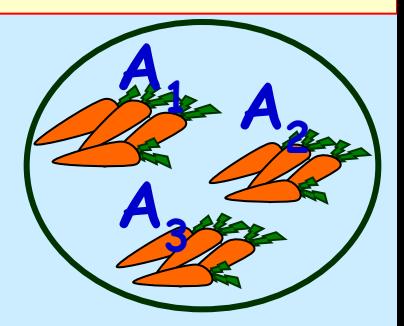

#### **Умножение целых неотрицательных чисел (продолжение)**

**Возврат в оглавление** 

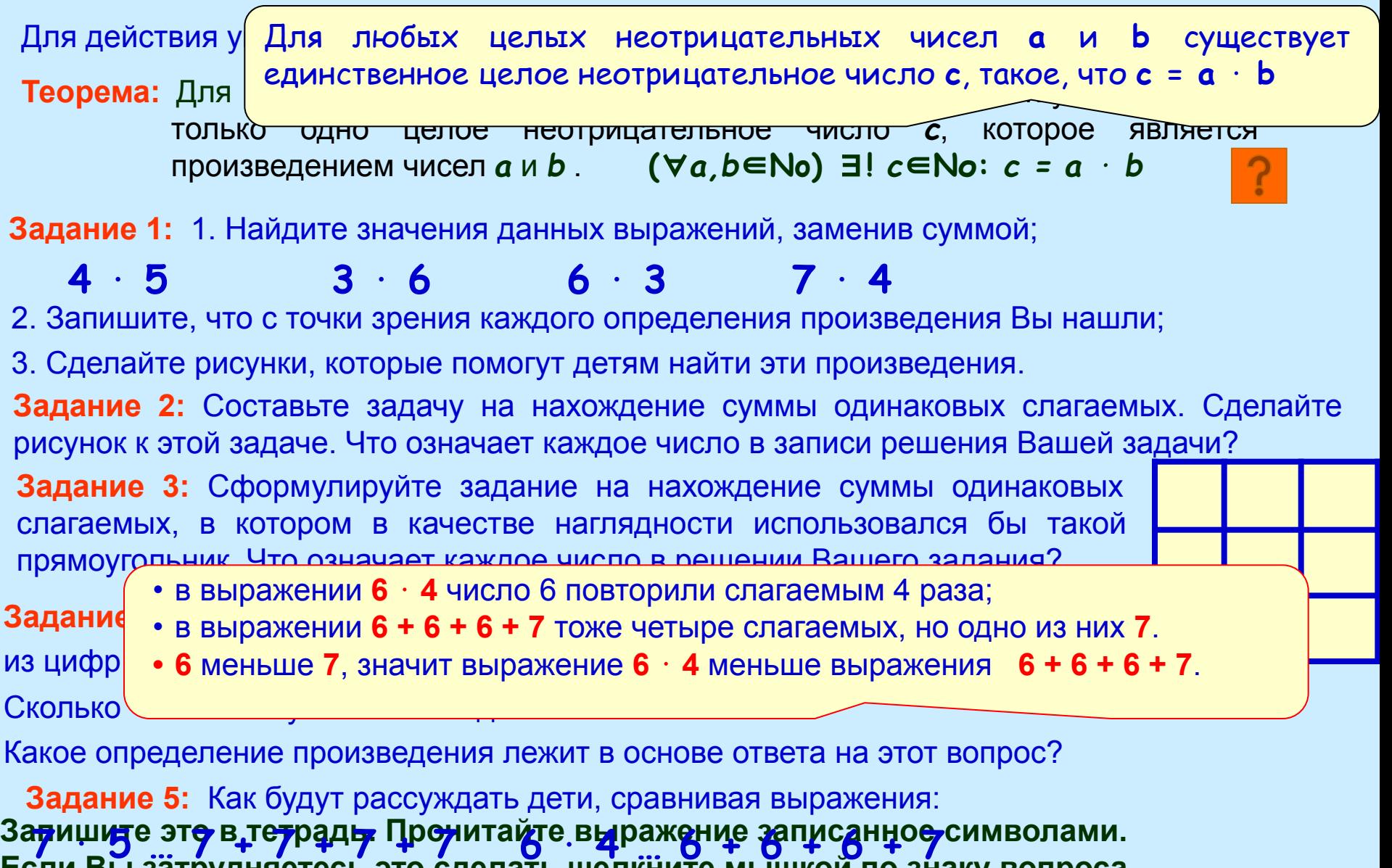

**5а́ли Ви е зтруднесу рас в драго** сделать щелкните мышкой по знаку вопроса.

Вылюм принари поветуем Бам изчитель от нучтовые тримперуатическое предложение. **Для проделжения фабаты не вкиме мышкей мышке лубому уюлю**у полно экрана

## Свойства умножения

Для действия сложения справедливы следующие свойства (законы):

- Свойство коммутативности (переместительный закон);
- Свойство ассоциативности (сочетательный закон);
- Дистрибутивные свойства (распределительные законы) умножения относительно сложения. умножения относительно вычитания;
- Свойство монотонности.

Задание: Для данных выражений:

 $7 \cdot 4$  43 2 13 20 47000 5

- запишите развернутое решение и найдите значение;
- опишите, что с точки зрения всех определений произведения Вы нашли;
- определите какое свойство или свойства лежит в основе вычислительного приема;
- придумайте задачу или задание, иллюстрирующие данное свойство запишите все способы решения данной задачи (задания), составлением числовых выражений.

### Запишите это в тетрадь.

Для продолжения работы щелкните мышкой по выделенному свойству. Доялероднозкоентся работ вк вираключивать от подвотну боему полю экрана.

![](_page_6_Figure_0.jpeg)

![](_page_7_Picture_262.jpeg)

### Вафторми утем сройшае эти правидами рассуждения. **Для бы ши дела проверсить те и проверите мышкой по голубому по тетради дели поля в тетративно экрана**

### **Свойство ассоциативности (продолжение)**

**<sup>х</sup> 4 2 0 0**

Свойство ассоциативности и соответствующие ему правила в явном виде не изучаются в начальной школе, но на них основано изучение вычислительных приемов умножения круглых чисел. Например, при вычислении значения выражения **87000** ⋅ **4** дети могут рассуждать так: *Чтобы 87000 умножить на 4 можно 87 умножить на 4 и полученный результат 348 умножить на 1000, т. е. приписать к числу 348 три нуля.*

Этому рассуждению соответствует такая цепочка равенств:

### **87000** ⋅ **4 = (87** ⋅ **1000)** ⋅ **4 = (87** ⋅ **4)** ⋅ **1000 = 348000**

**Задания:** 1. Какое правило лежит в основе данного рассуждения?

2. Запишите рассуждения ученика при решении примера **87** ⋅ **400**.

Запишите соответствующую ему цепочку равенств. Какое правило применяется в этом случае?

Свойство ассоциативности лежит в основе алгоритма письменного умножения круглых чисел и правила записи этих чисел. Например, для вычисления значения выражения **<sup>8730</sup>**⋅ **4200**, дети его запишут столбиком так. **<sup>8</sup> <sup>7</sup> <sup>3</sup> <sup>0</sup>**

Выполняя вычисления, они **837** умножат на **42** и к полученному результату припишут столько нулей, сколько их было в 1-ом и 2-ом множителях вместе, то есть три нуля.

Данное решение соответствует такой записи с использование свойства ассоциативности:

**8730** ⋅ **4200 = (873** ⋅ **10)** ⋅ **4200 = (873** ⋅ **4200)** ⋅ **10 = (843** ⋅ **(42** ⋅ **100))** ⋅ **10 =** 

**Задание:** Закончите цепочку равенств, иллюстрирующую применение свойства ассоциативности в данном случае. **Задание:** Закончите

Свойства умножения (продолжение) Возврат в оглавление Дистрибутивный закон умножения относительно сложения Для любых целых неотрицательных чисел **a**, **b и с** верно равенство:  $(a + b) \cdot c = a \cdot c + b \cdot c$  $(\forall a,b,c \in$ No)  $(a + b) \cdot c = a \cdot c + b \cdot c$ В начальной школе знакомство с данным свойством сводится к знакомству с правилом Умножение суммы на число: • Чтобы умножить сумму на число можно умножить на это число каждое слагаемое и полученные результаты сложить. Для знакомства с данным правилом можно предложить детям задачу, имеющую два

способа решения. Числа в условии подбирают так, чтобы все вычисления проходили в пределах таблицы умножения. Например:

В четырех корзинах лежало по 3 яблока и 2 груши в каждой. Сколько всего фруктов лежало в корзинах?

### Задание:

- Решите задачу различными способами, записав решение выражением.
- Запишите план решения задачи в каждом способе.
- Запишите систему вопросов ученикам на сравнение полученных равенств, которые приведут их к выводу правила «Умножение суммы на число». Рядом с вопросами запишите предполагаемые ответы учеников.

Сформулируйте и запишите это правило. В набол протоворо в даблещелкните мышкой по знаку вопроса. Дакимиротрой испитения трабит и щелкните мышкой по голубому людно вкраиа

![](_page_9_Picture_8.jpeg)

Правило «Умножение суммы на число» используют для ознакомления с вычислительным приемом умножения двузначного числа на однозначное. Например:

### $27 \cdot 3 = (20 + 7) \cdot 3 = 20 \cdot 3 + 7 \cdot 3 = 60 + 21 = 81$

#### Рассуждения ученика:

- представляю число 27 в виде суммы разрядных (удобных) слагаемых 20 + 7;
- нам удобно сначала 20 умножить на 3 получится 60, а затем 7 умножить на 3 получится 21;
- к 60 прибавим 21 получится 81.

### Задание:

- Составьте свою задачу, иллюстрирующую правило Умножения суммы на число;
- Решите ее различными способами, записав решение выражением.
- Запишите план решения задачи в каждом способе.

Влия лиротеозике в из тработ ы щелкните мышкой по котработлуощей скиралеа

Свойства умножения (продолжение)

Возврат в оглавление

### Дистрибутивный закон умножения относительно вычитания Для любых целых неотрицательных чисел **a, b и с** верно равенство:

$$
(a - b) \cdot c = a \cdot c - b \cdot c
$$

### $(\forall a,b,c \in$ No)  $(a - b) \cdot c = a \cdot c - b \cdot c$

Этому свойству соответствует правило Умножение разности на число

• Чтобы умножить разность на число, можно умножить на это число сначала уменьшаемое, а затем вычитаемое, и из первой разности вычесть вторую.

Данное правило в явном виде не изучается в начальной школе, но при решении задач разными способами, дети могут получить представление об этом правиле.

Задание: Составьте и запишите задачу по иллюстрации, которая появится на экране, так, чтобы с ее помощью можно было познакомиться с правилом Умножение разности на число. Для того, чтобы появилась иллюстрация задачи, щелкните мышкой по оранжевому кругу. При повторном щелчке действие повторится. Ро

### Задание:

• Решите составленную задачу различными способами, записав решение выражением.

• Запишите план решения задачи в каждом способе.

Правило «Умножение разности на число» можно использовать для показа следующего вычислительного приема: 29 · 3 = (30 - 1) · 3 = 30 · 3 - 1 · 3 = 90 - 3 = 87

Задание: Запишите рассуждения ученика при решении примера таким способом. Составьте два подобных примера и решите их.

### Сформулируйте и запишите это правило.

обы проверить себя щелкните мышкой по знаку вопроса.<br>ШОЛНИТЕ ЭТО задание **TROOD VEHAS DAĞQTLI HERKHATE MEHIKQĞ ROFSUV SOMY RADIQ 3KDAHA SIQUIXCA TARI** 

![](_page_11_Picture_16.jpeg)

![](_page_11_Picture_17.jpeg)

### **Свойство монотонности**

Если один из множителей увеличить (уменьшить) в несколько раз, то и произведение увеличится (уменьшится) во столько же раз.

**(**∀*а,b,с* ∈**No) (***а* **>** *b***)** ⇒ *а* ⋅ *с* **>** *b* <sup>⋅</sup> *с*

В начальной школе знакомство с данным свойством происходит опосредовано при выполнении различных заданий, связанных с прямо-пропорциональной зависимостью. Например: 1. Заполни таблицу:

Выполняя это задание, дети замечают, что 1-ый множитель увеличивается, а 2-ой остается без изменения, при этом произведение также увеличивается

![](_page_12_Picture_174.jpeg)

2. Какое произведение больше? Не вычисляя значения выражений, выясни во сколько раз одно произведение больше другого.

*В выражении …, стоящем справа, первый множитель (не изменился, увеличился (уменьшился) в … раз(а)), второй множитель (не изменился, увеличился (уменьшился) в … раз(а)), следовательно*  **24 ⋅ 39 … 24 ⋅ 13**роизведение увеличится (уменьшится) в … раз(а)), значит *выражение … в … раз(а) больше (меньше) выражения ….* **3** ⋅ **6 … 3** ⋅  $14 \cdot 4 \cdot .7 \cdot 4$ 

**Длийнимдиналироаны тандаа бир тас инделивни великолипико йбо обуулир абхануанда ма**к өкрөхө а Выполните это задание Каком о гув расс уладат в рийни уче при истосве в сотвенно и не ния.

**Возврат в оглавление** 

### **Изучение умножения в начальном курсе математики**

**I этап.** Ознакомление с умножением. На этом этапе дети знакомятся:

- с конкретным смыслом умножения суммой одинаковых слагаемых. Результат действия умножения на этом этапе находят, заменяя умножение сложением. Например: **5** ⋅ **3 = 5 + 5 + 5 = 15**;
- с записью арифметического действия;
- с чтением выражений. Например: **5** ⋅ **3:** «Пять умножить на три», «Пять взять три раза».
- знакомятся с названием компонентов «множитель» и «произведение».

После этого знакомства выражение **5** ⋅ **3** может быть прочитано: «Произведение пяти и трех», «Первый множитель – 5, второй – 3, найти произведение».

**II этап.** Изучение таблиц умножения. На этом этапе дети:

- изучают переместительный закон умножения;
- составляют и заучивают наизусть таблицы умножения чисел **2, 3, 4, 5, 6, 7, 8, 9**. Каждая таблица начинается со случая умножения числа самого на себя;
- знакомятся с особыми случаями умножения: **умножение на 1**; **умножение на 0**;
- знакомятся с отношением **«больше в …».** После этого знакомства добавляются варианты чтения выражений. Например: **5** ⋅ **3:** «Пять увеличить в три раза»;
- **III этап.** Изучение приемов внетабличного умножения. На этом этапе дети знакомятся:
- со свойствами умножения в явной или опосредованной форме;
- с приемами внетабличного умножения:
	- умножение круглых чисел, например: **50** ⋅ **3. 5** ⋅ **30;**
	- умножение двузначного числа на однозначное, например: **24** ⋅ **3**;

**Задание**: какое свойство лежит в основе каждого вычислительного приема?

**Давяищи от возное визетрафо на шелкните мышкой по устрабому спирай ск в красе.** 

**IVэтап.** Изучение приемов умножения чисел до 1000 и многозначных чисел. На этом этапе дети:

• закрепляют вычислительные приемы умножения, основанные на знании свойств умножения. Например: **80** ⋅ **3, 84** ⋅ **4, 36** ⋅ **600, 3600** ⋅ **3**;

**Задание**: запишите рассуждения учеников при решении каждого из этих примеров.

• знакомятся с алгоритмами письменного умножения:

**умножение многозначного числа на однозначное;**

**умножение многозначного числа на круглое число, содержащее только одну цифру, отличную от нуля;**

**умножение многозначного числа на двузначное, трехзначное, многозначное число;**

**умножение круглых многозначных чисел.**

![](_page_14_Picture_10.jpeg)

![](_page_14_Picture_163.jpeg)

**Задание**: вычислите значения данных выражений.

**Внаком вопероса**задание. **Для знакомства с алгоритмами письменного умножения, щелкните по кнопке со** 

**Для пиродороженния продолжение и церкими танение. Али по полю по тубому в полно**. Экрана

### Алгоритмы письменного умножения

### <u>Алгоритм умножения многозначного числа на однозначное:</u>

- $1<sub>1</sub>$ Запишете второй множитель под разрядом единиц первого множителя
- $2.$ Умножьте сначала единицы первого разряда.

а) Если полученное произведение меньше 10, то запишите его в соответствующий разряд ответа;

б) Если полученное произведение больше 10, то выделите в ответе полное количество десятков и оставшееся количество единиц. Полученные единицы запишите в соответствующий разряд ответа, а количество десятков перейдет в следующий разряд (их нужно запомнить);

3. Повторяйте те же действия со всеми разрядами числа, добавляя к полученному произведению запомненные единицы из предыдущих разрядов.

### Алгоритм умножения многозначного числа на круглое число. содержащее только одну цифру, отличную от нуля:

- $1<sub>1</sub>$ Запишете второй множитель под первым так, чтобы его отличная от нуля значащая цифра стояла под разрядом единиц первого множителя.
- $2.$ Умножьте первый множитель на эту цифру по алгоритму умножения многозначного числа на однозначное
- 3. К полученному результату припишите столько нулей, сколько их было во втором множителе.

#### **Алгоритм умножения многозначного числа на многозначное :**

- 1. Запишете второй множитель под первым так, чтобы соответствующие разряды находились друг под другом;
- 2. Последовательно умножьте первый множитель сначала на единицы, потом на десятки, стони и т. д. второго множителя по алгоритму умножения многозначного числа на однозначное.

Полученные **неполные произведения** начинайте писать под тем разрядом, на который умножаете.

Если во втором множителе один из разрядов равен нулю, то умножение на этот разряд пропускается. При этом нужно помнить, что следующее неполное произведение нужно начать писать под тем разрядом, на цифру которого производится умножение.

3. Сложите полученные неполные произведения по алгоритму письменного сложения.

#### **Алгоритм умножения круглых многозначных чисел:**

- 1. Запишете второй множитель под первым так, чтобы первая справа отличная от нуля цифра второго множителя стояла под первой справа отличной от нуля цифрой первого множителя
- 2. Мысленно отбрасываем нули, стоящие в конце множителей и умножаем полученные числа по алгоритму умножения многозначного числа на многозначное.
- 3. К полученному результату приписываем столько нулей, сколько их было в двух множителях вместе.

### **Давяищи от розпосения тработы и щеликните и о улкрай в толу босм у пюслю** экрана **в только и только в только и**

# Действия с целыми неотрицательными числами.

### **Умножение**

Вы завершили знакомство с данной темой. Если Вы хотите завершить работу - нажмите клавишу <ESC> Если Вы хотите вернуться в оглавление - щелкните мышкой по управляющей кнопке